Документ подписан простой электронной подписью Информация о владельце: ФИО: Хатямов Рушан Фаритович Должность: Директор филиала СамГУПС в г. Пензе Дата подписания: 12.05.2021 20:26:18 Уникальный программный ключ: 98fd15750393b14b837b6336369ff46764a01e8ae27bb7c6fb7394f99821e0ad

**Приложение**  к ППССЗ по специальности 23.02.06 Техническая эксплуатация подвижного состава железных дорог (Вагоны)

# **ФОНД ОЦЕНОЧНЫХ СРЕДСТВ**

### **УЧЕБНОЙ ДИСЦИПЛИНЫ**

## **ОП.11 Информационные технологии в профессиональной деятельности**

### **реализуемой в пределах**

**программы подготовки специалистов среднего звена**

## **в филиале СамГУПС в г. Пензе**

**для студентов очной и заочной форм обучения**

**Год начала подготовки 2020**

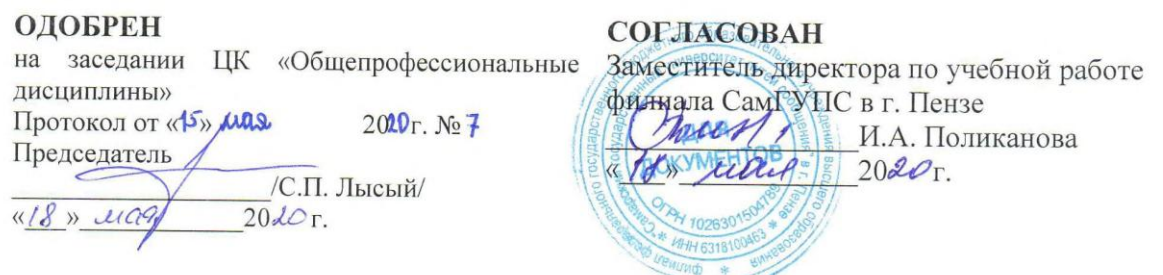

Фонд оценочных средств разработан на основе Федерального государственного образовательного стандарта СПО по специальности 23.02.06 Техническая эксплуатация подвижного состава железных дорог (Вагоны) и рабочей программы учебной дисциплины ОП.11 Информационные технологии в профессиональной деятельности

Разработчик: преподаватель филиала СамГУПС в г. Пензе Н.В. Александрова

Одобрен Методическим советом филиала СамГУПС в г. Пензе Протокол от «20» апреля 2020г. №5

# Содержание

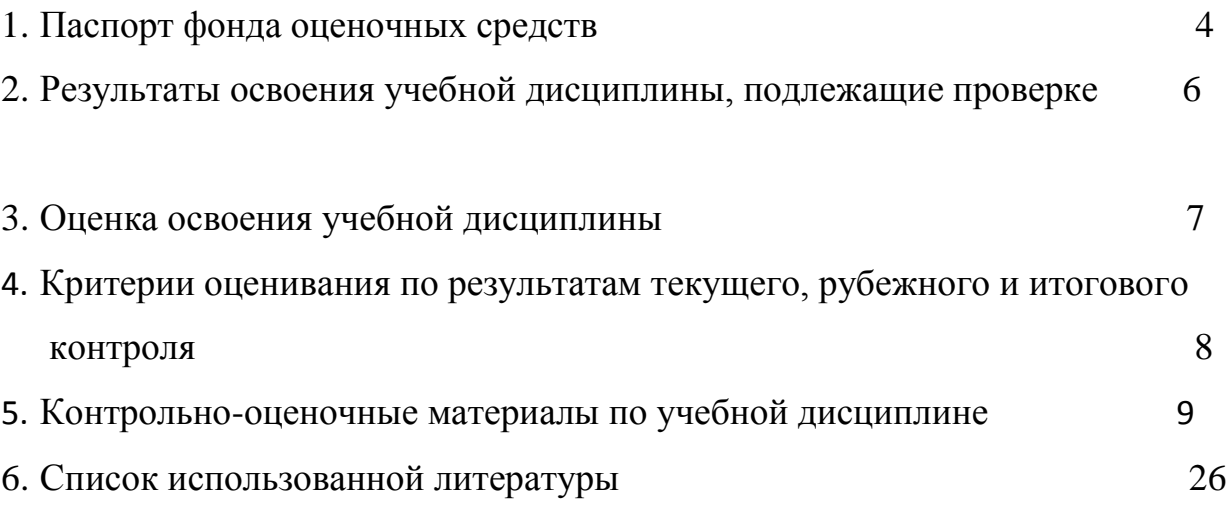

### **1.ПАСПОРТ ФОНДА ОЦЕНОЧНЫХ СРЕДСТВ**

#### **1.1 Область применения фонда-оценочных средств**

Результатом освоения дисциплины Информационные технологии в профессиональной деятельности является формирование общих и профессиональных компетенций.

Форма аттестации по дисциплине Информационные технологии в профессиональной деятельности - дифференцированный зачет.

Вид проведения проверки - письменный.

Система оценок при аттестации: пятибалльная**.**

#### **1.2 Требования к уровню подготовки по дисциплине, перечень контролируемых компетенций**

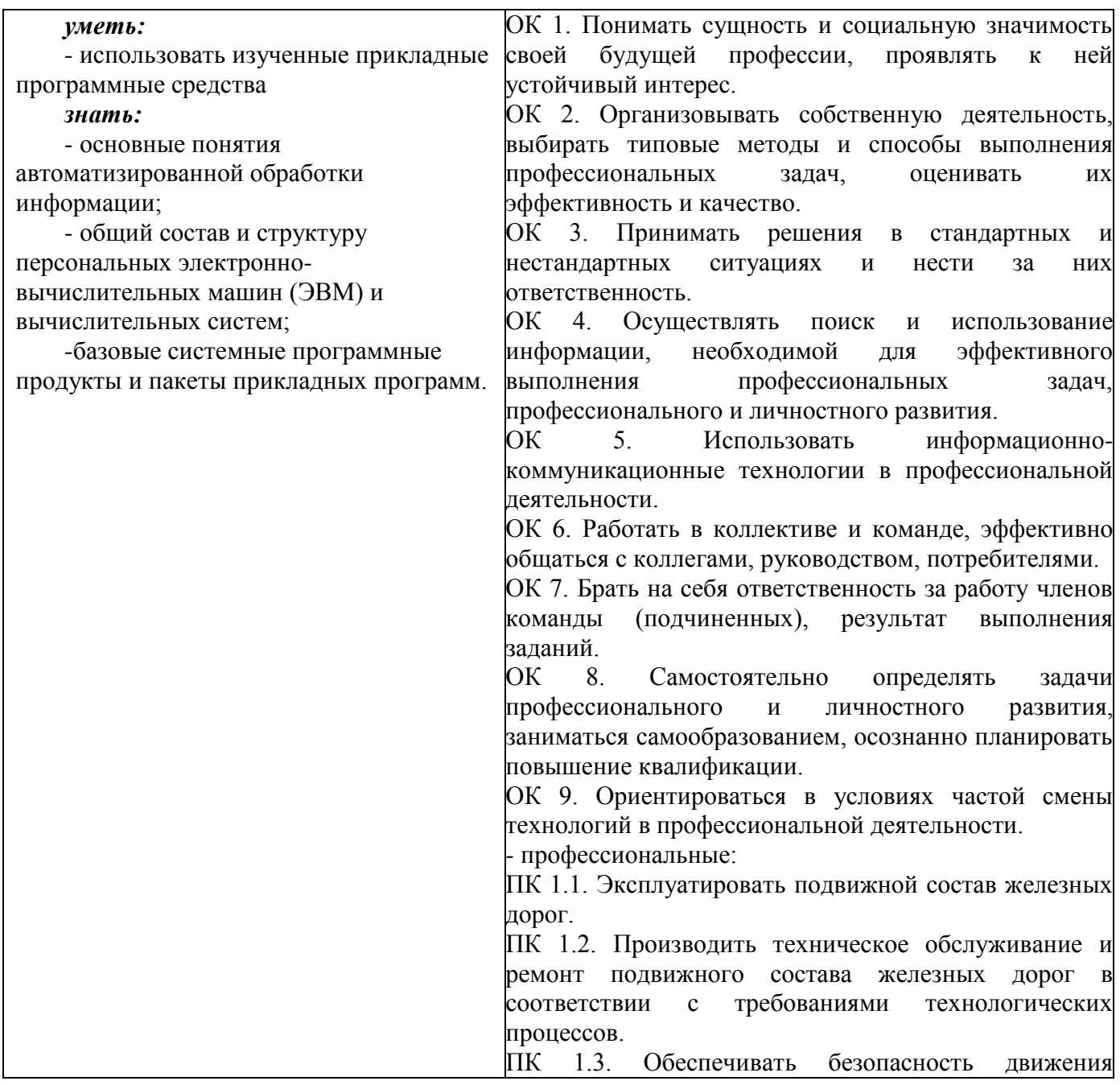

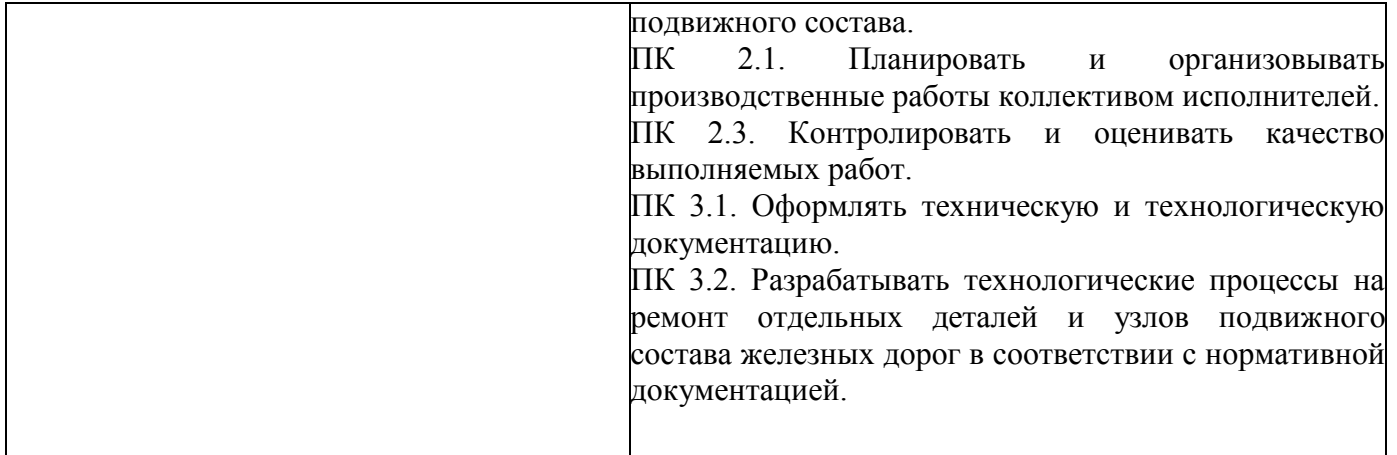

## 2. Результаты освоения учебной дисциплины, подлежащие проверке

В результате аттестации по учебной дисциплине осуществляется комплексная про-верка следующих умений и знаний, а также динамика формирования общих компетен-ций. Таблица 1

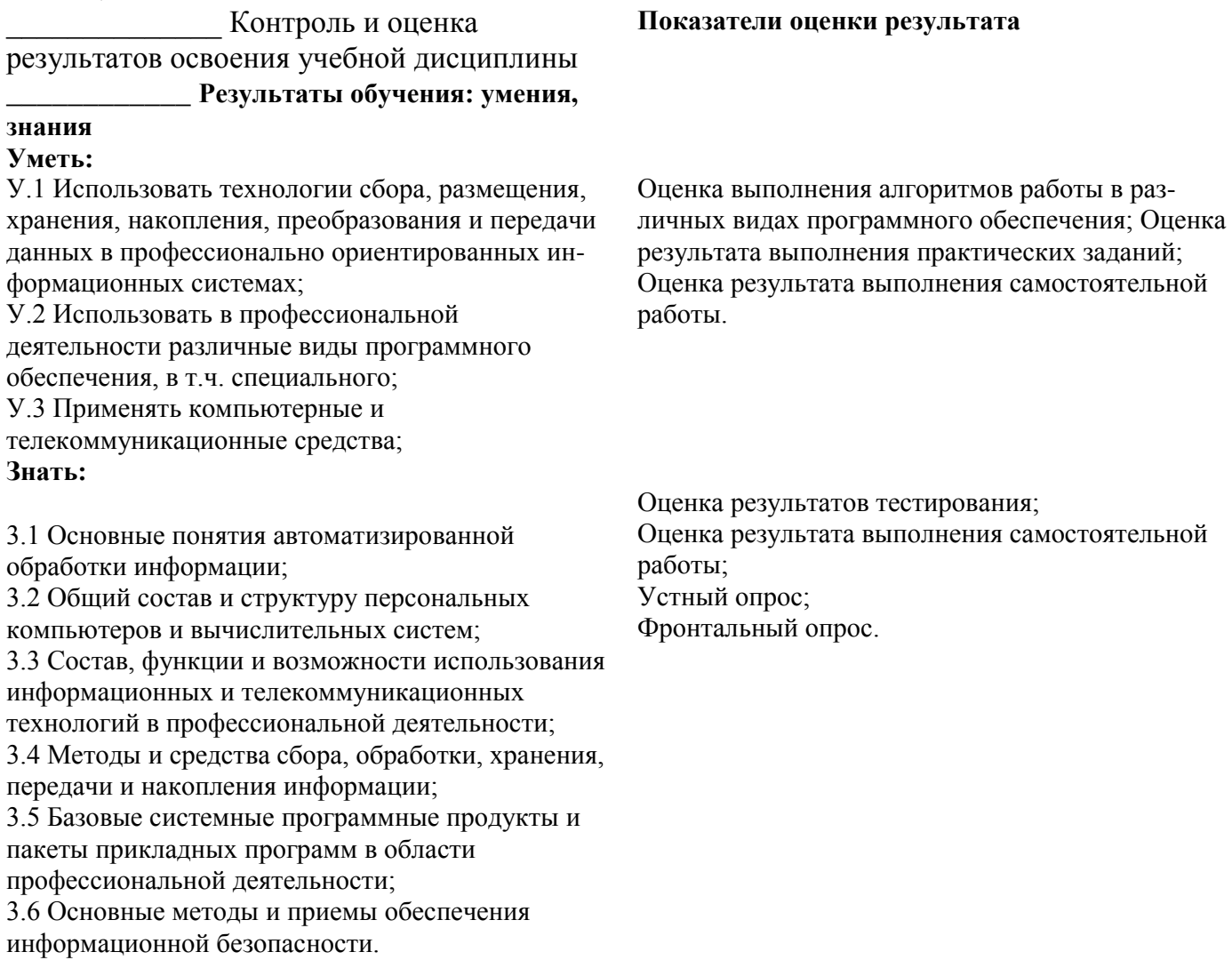

### **3. Оценка освоения учебной дисциплины**

Предметом оценки служат умения и знания, предусмотренные ФГОС по дисциплине

Предусмотрены следующие виды контроля:

Текущий контроль - это систематическая проверка выполнения домашнего задания, практических работ;

периодический контроль осуществляется после крупных тем программы или продолжительного времени обучения в виде тестирования и контрольных работ; цель итогового контроля - зафиксировать необходимый минимум подготовки, который обеспечит дальнейшее обучение. Реализуется в виде дифференцированного зачета.

Формы и методы оценивания:

--практическая работа

- устные ответы на занятии

-тест

-выступление с сообщением

-реферат

## **4. Критерии оценивания по результатам текущего, рубежного и итогового контроля**

5 «отлично» Студент глубоко и полно овладел содержаниемучебного материала, умеет высказывать и обосновывать свои суждения. Грамотное, логичное изложение материала.

4 «хорошо» Студент полностью освоил учебный материал, в полном объеме владеет понятийным аппаратом, ориентируется в изученном материале, грамотно

излагает ответ. При ответе имеются отдельные неточности.

3 «удовлетворительно» Студент имеет разрозненные, бессистемные знания, не умеет выделять главное и второстепенное, неполно, непоследовательно

излагает материал, допускает неточности в определении понятий.

2 «неудовлетворительно» Студент имеет разрозненные, бессистемные знания, не умеет выделять главное и второстепенное, допускает ошибки в определении понятий, искажает их смысл, беспорядочно и неуверенно излагает материал.

## **5. Контрольно-оценочные материалы по учебной дисциплине**

Вариант- 1

**Блок А**

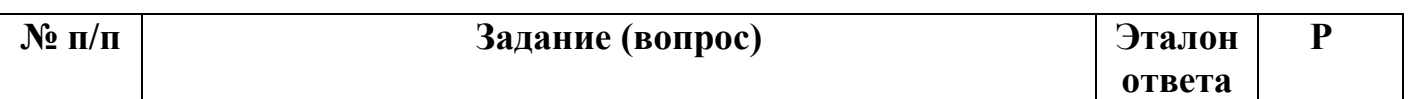

*Инструкция по выполнению заданий № 1 - 4: соотнесите содержание столбца 1 с содержанием столбца 2. Запишите в соответствующие строки бланка ответов букву из столбца 2, обозначающую правильный ответ на вопросы столбца 1. В результате выполнения Вы получите последовательность букв. Например,* 

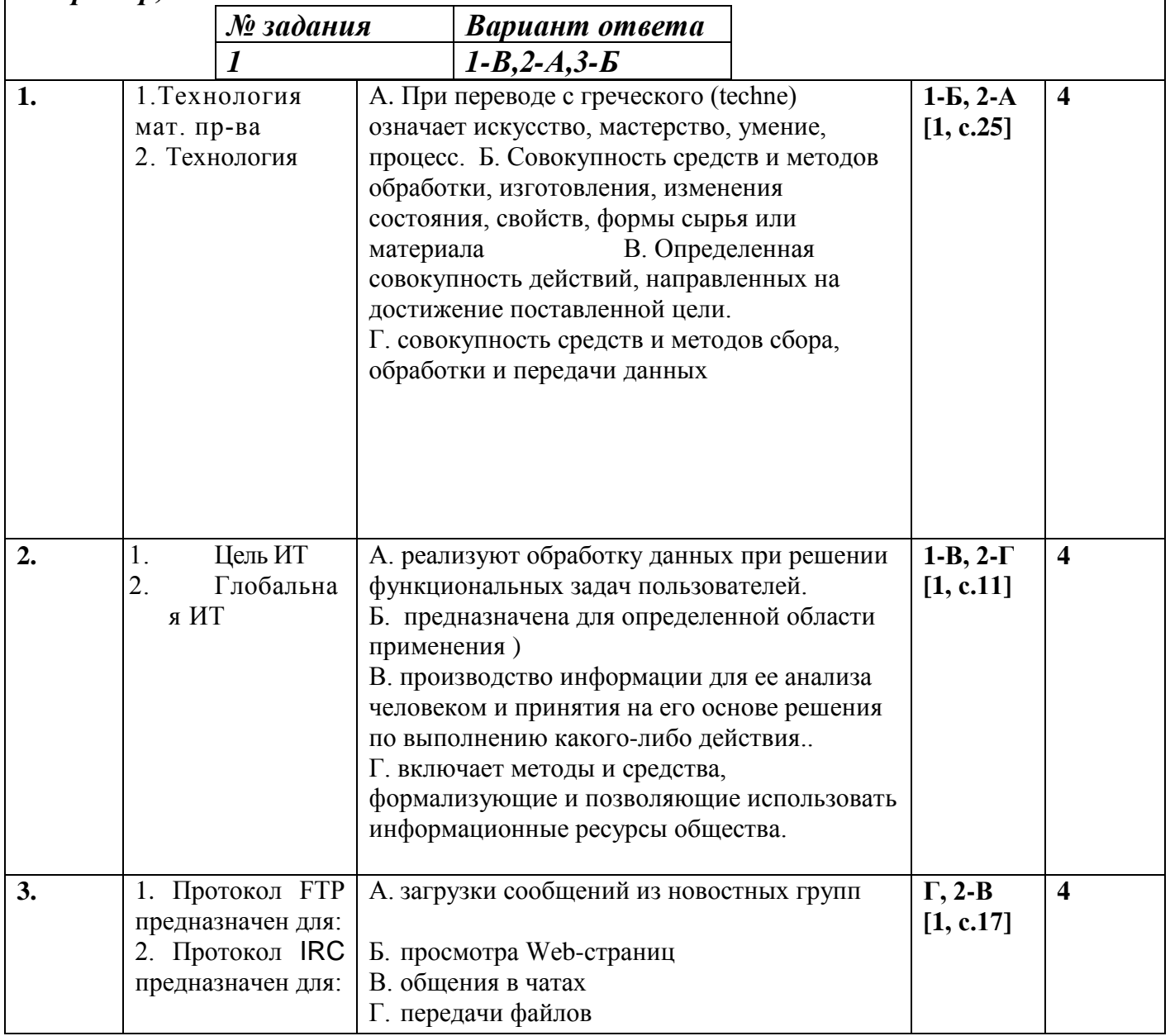

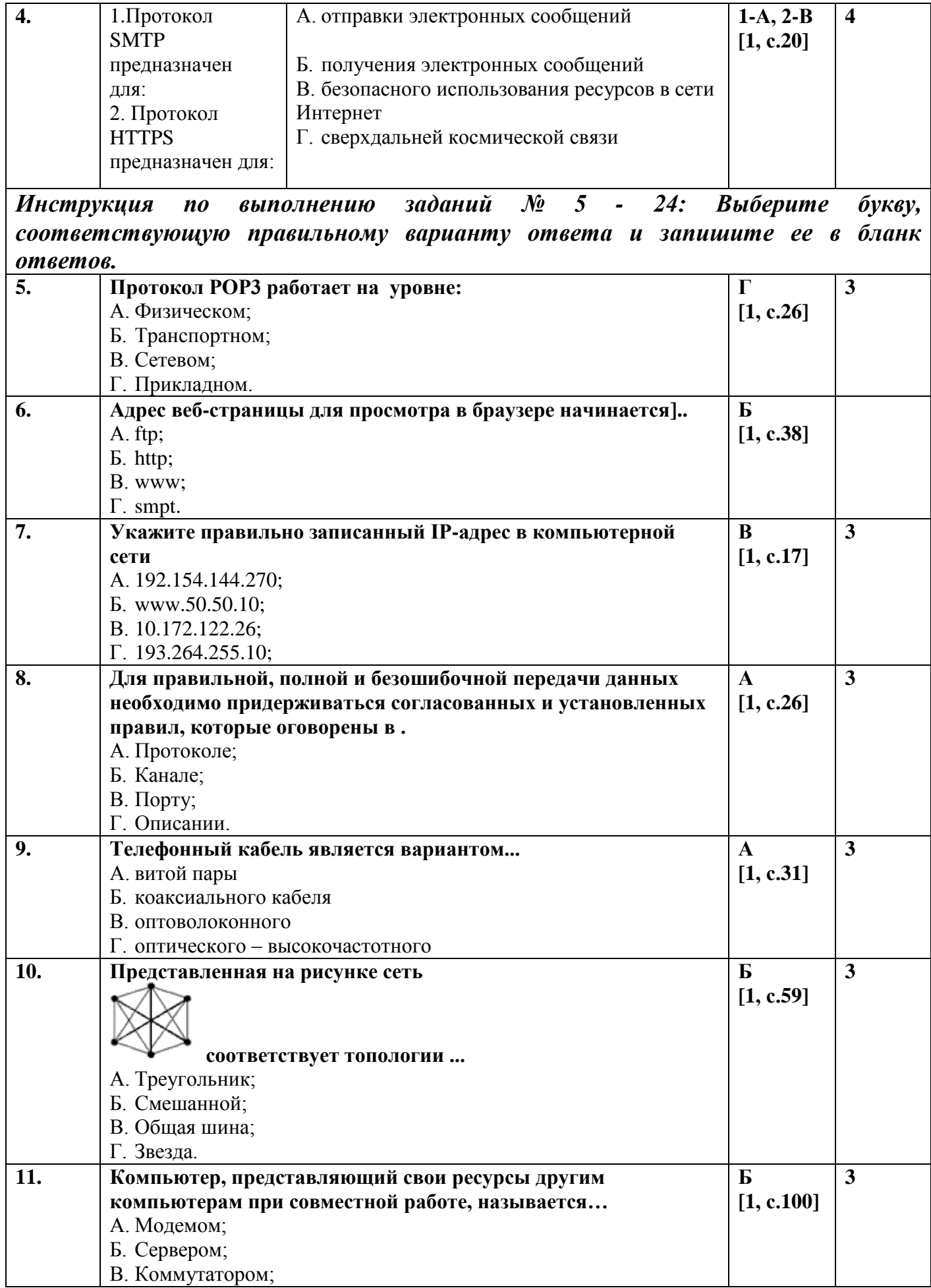

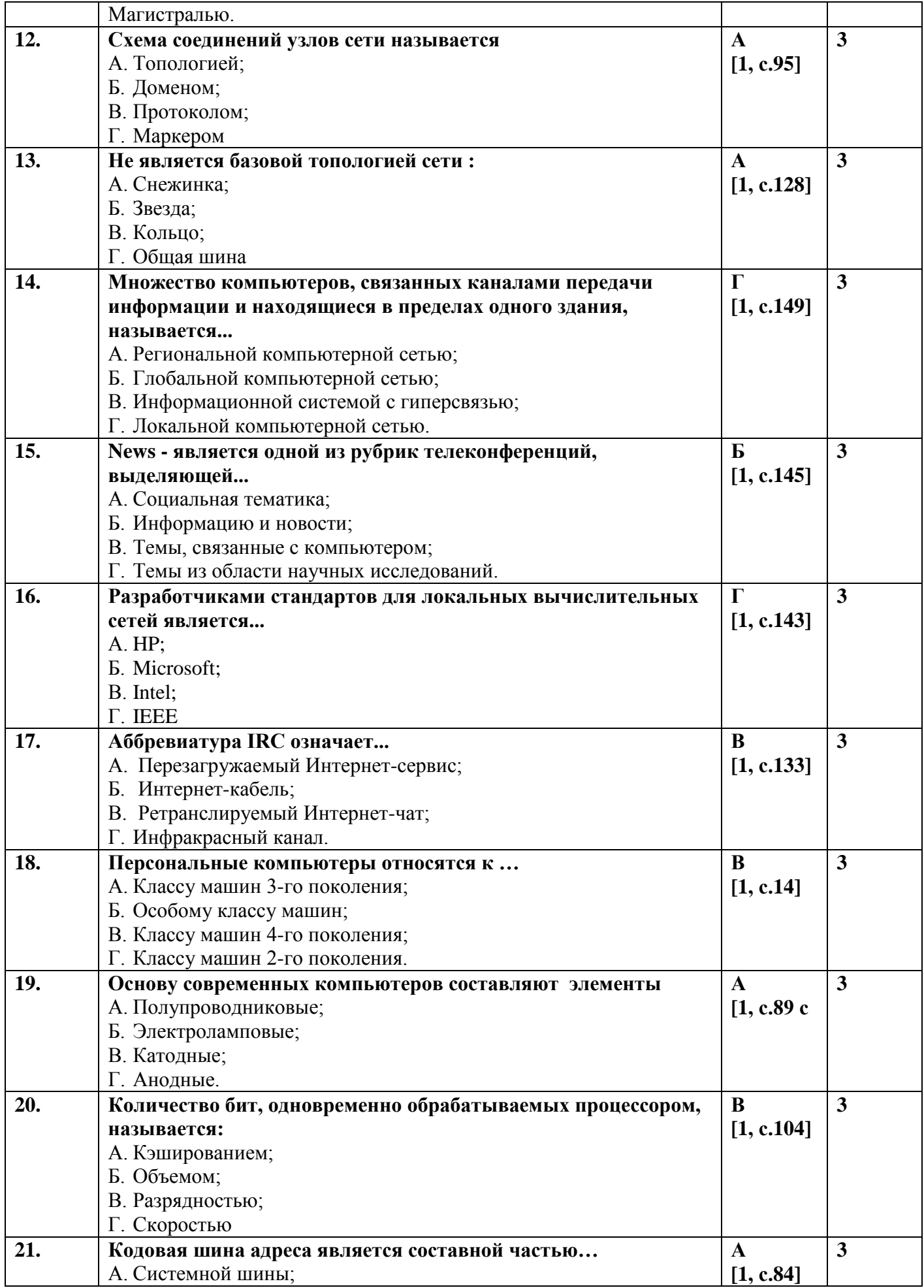

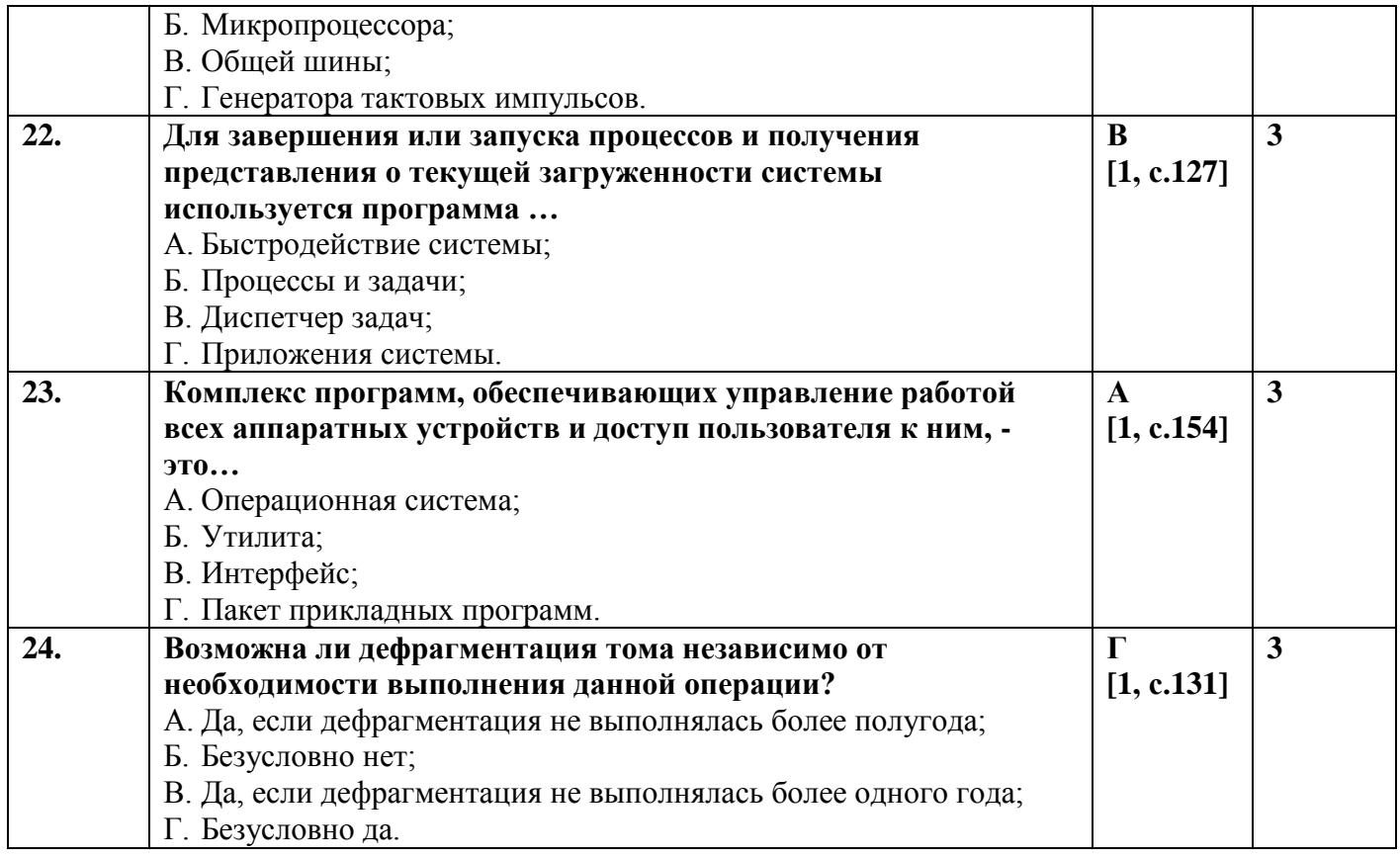

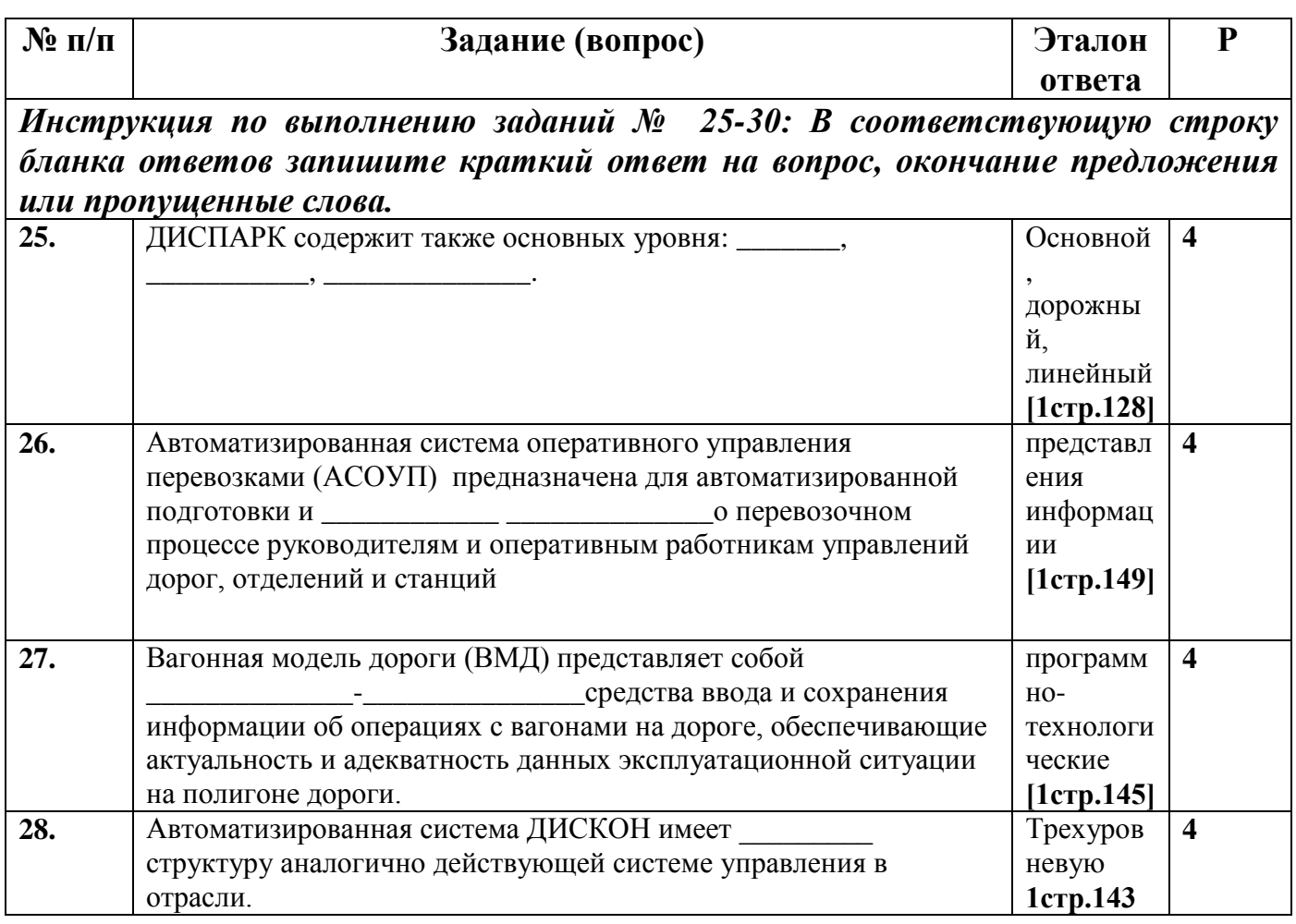

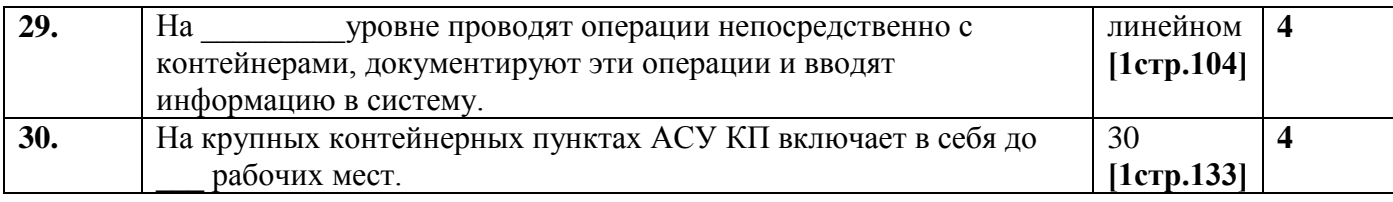

# Вариант-2

### Блок А

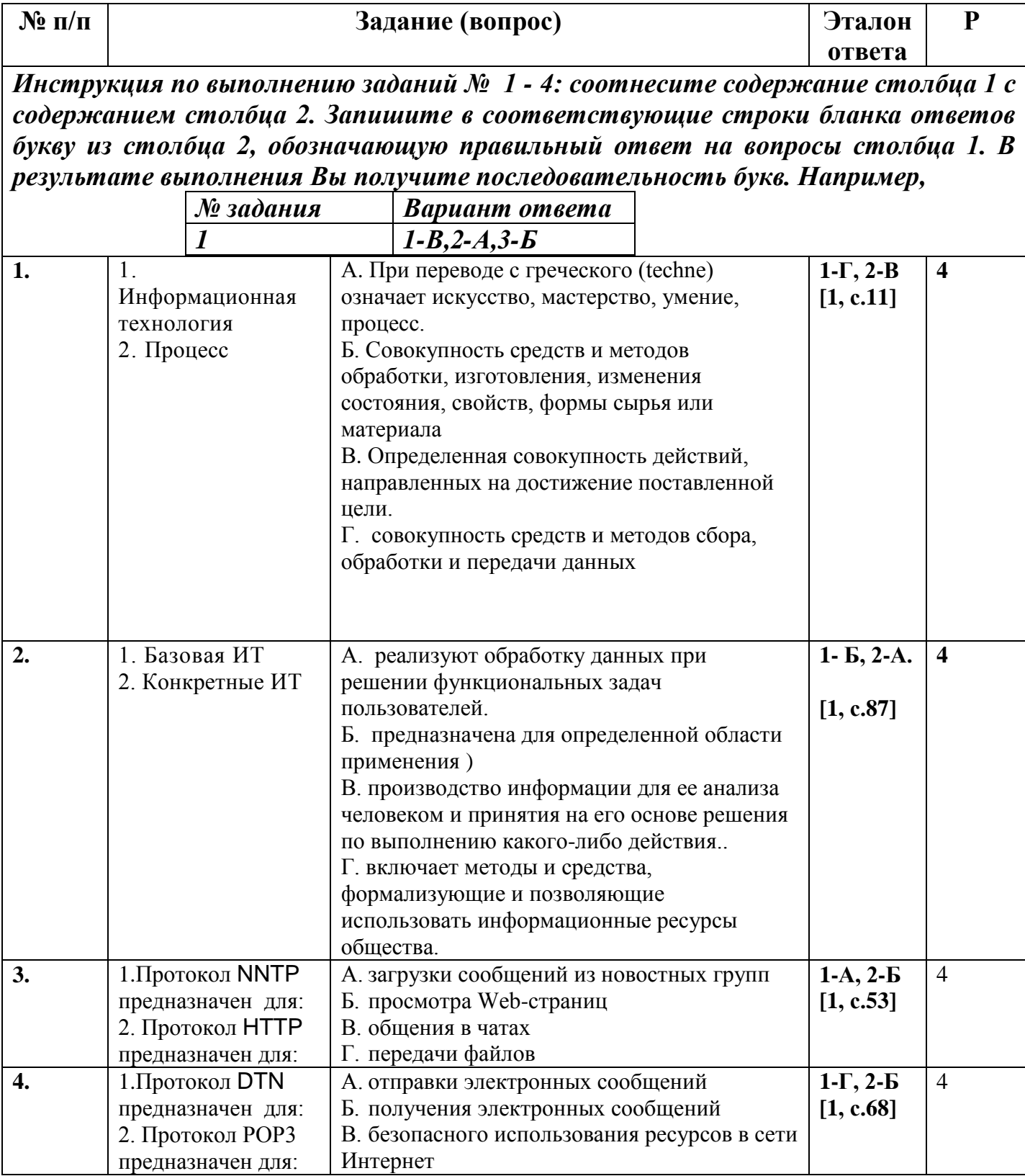

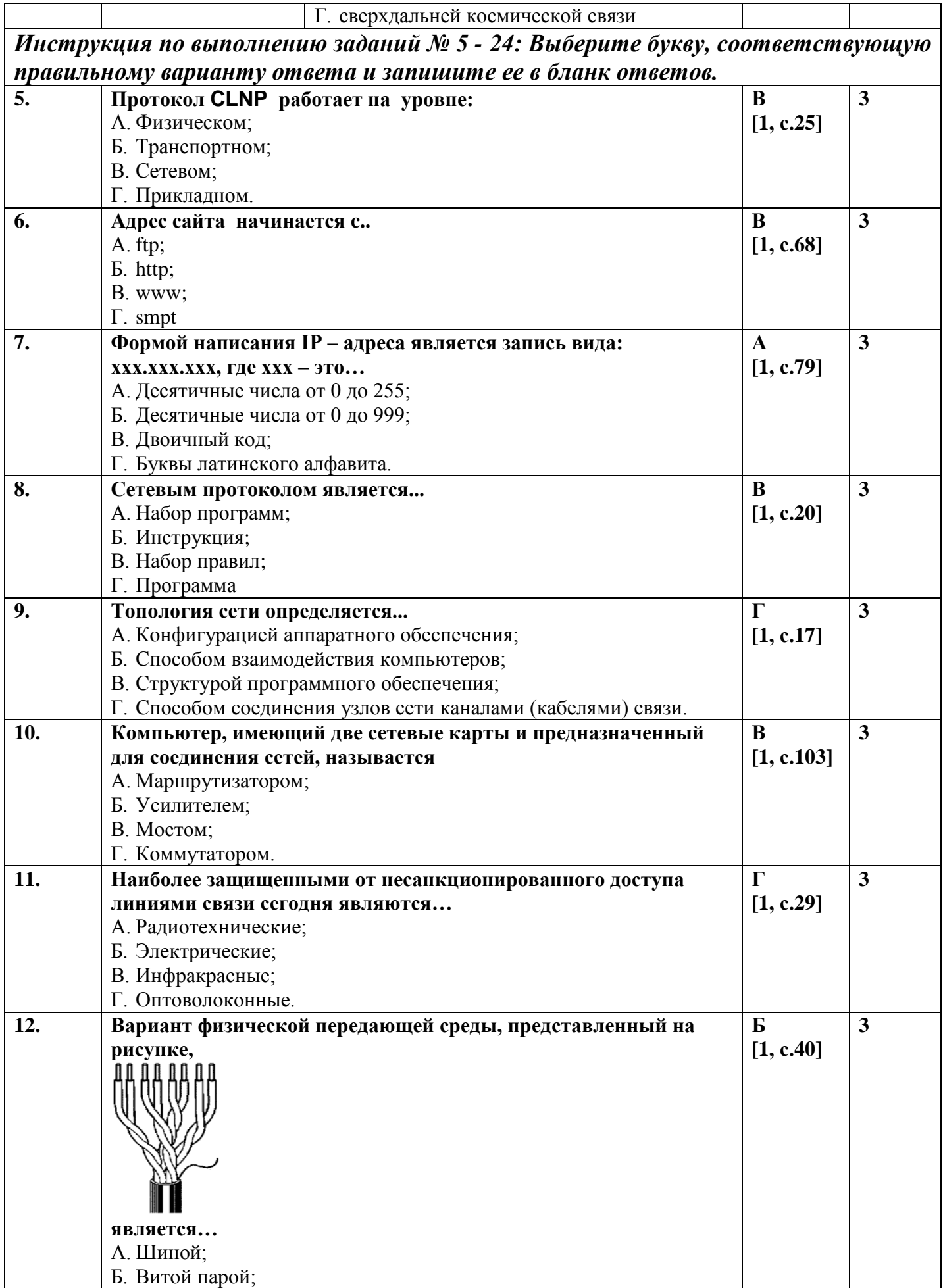

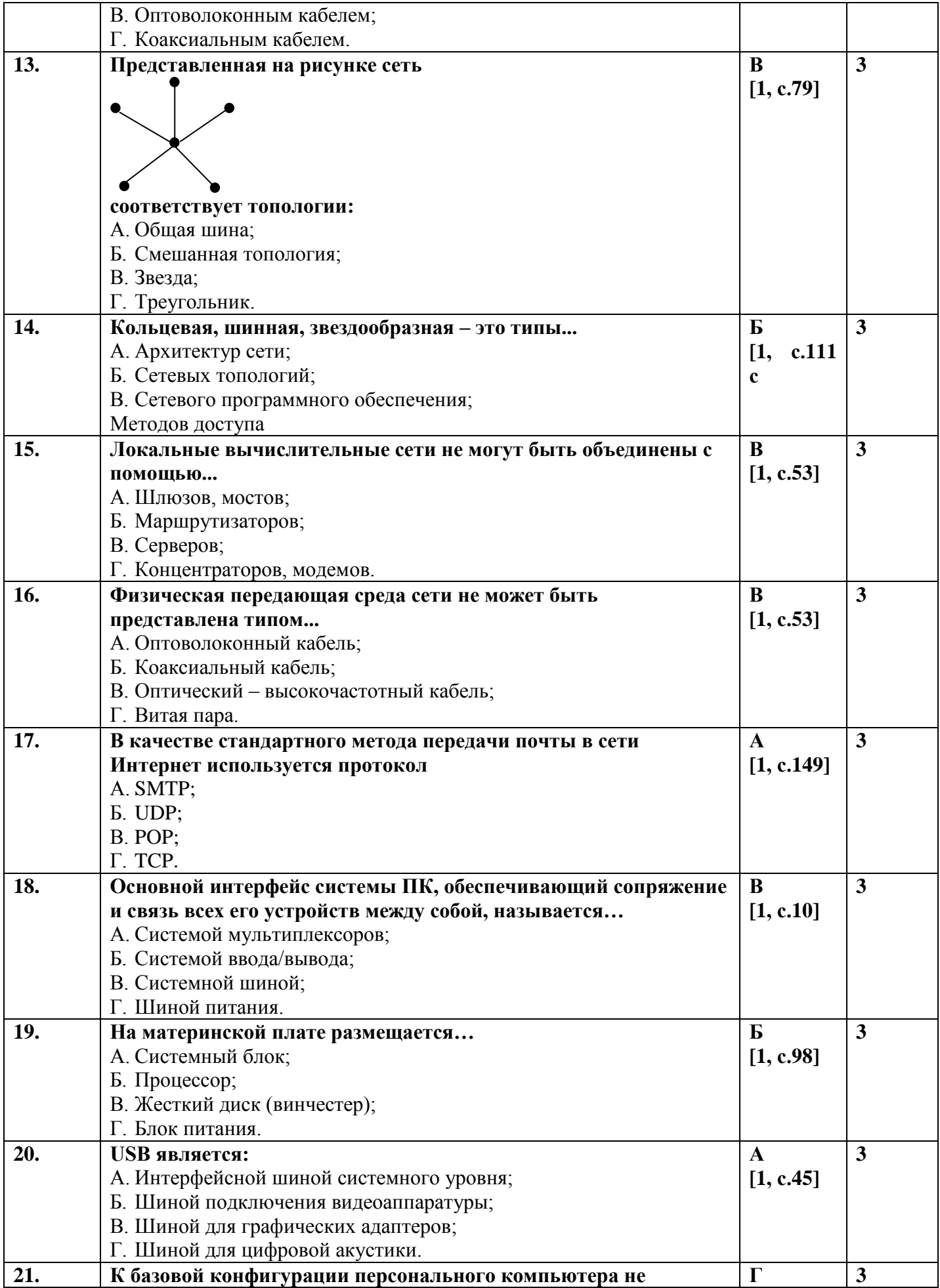

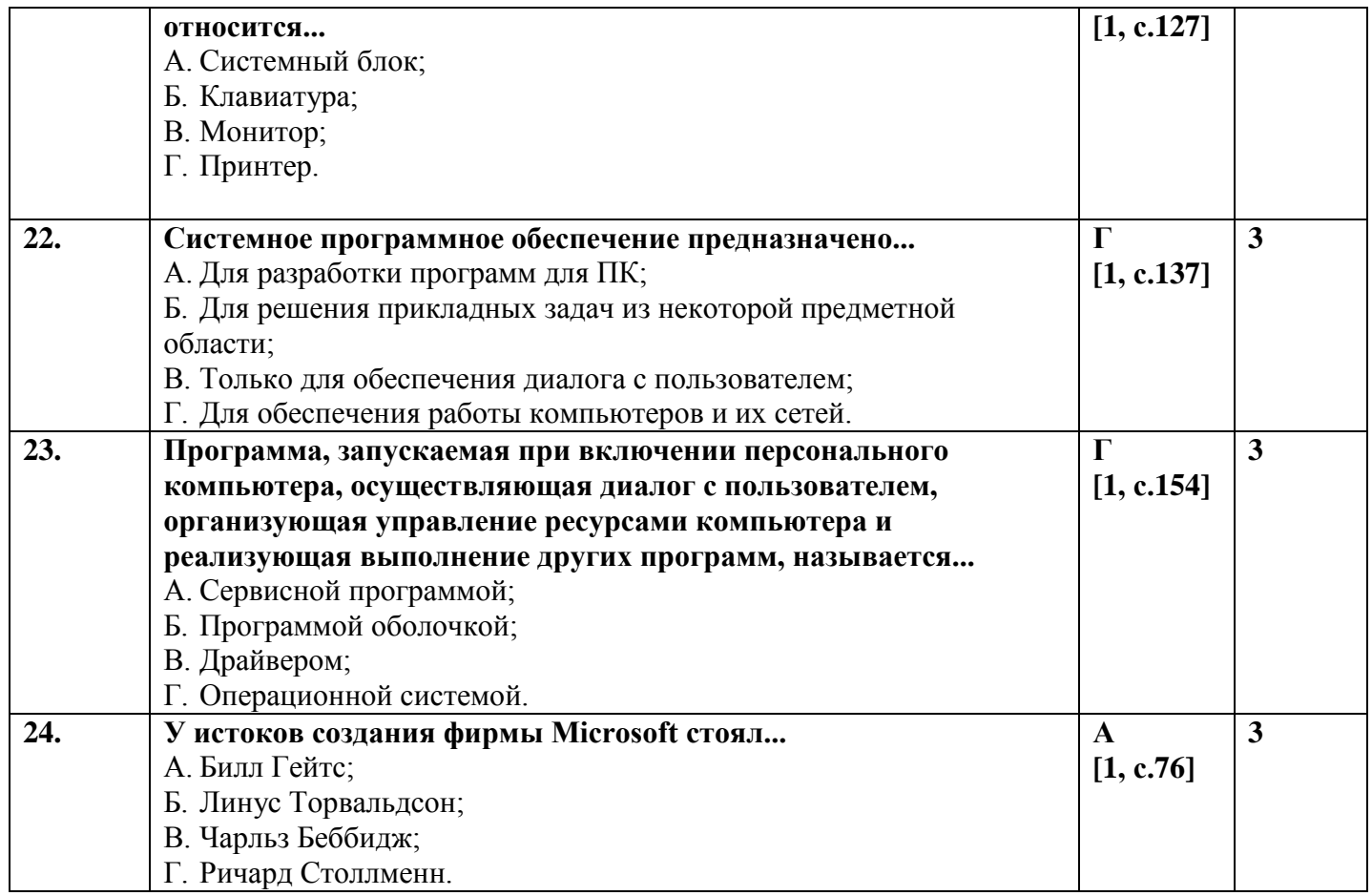

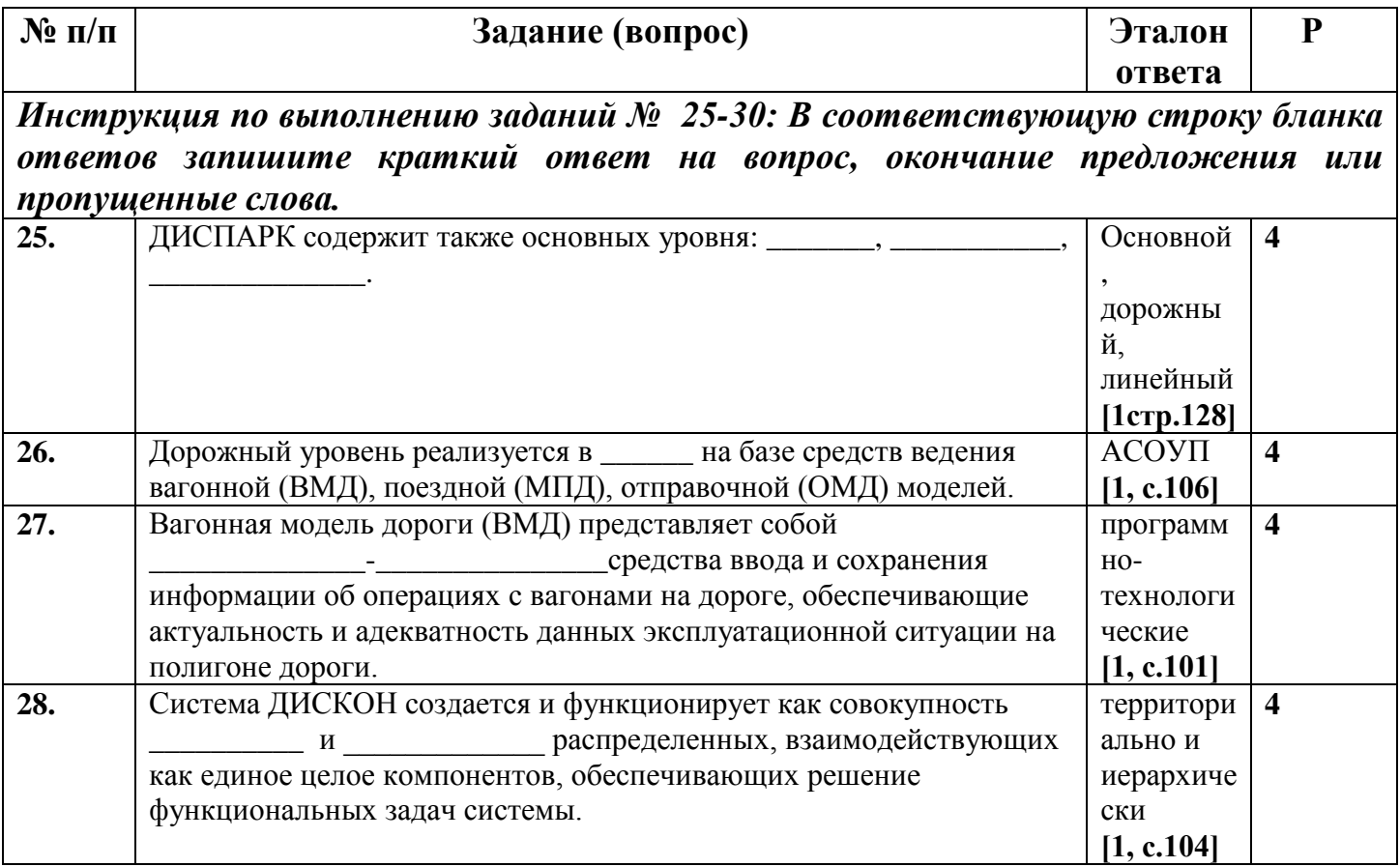

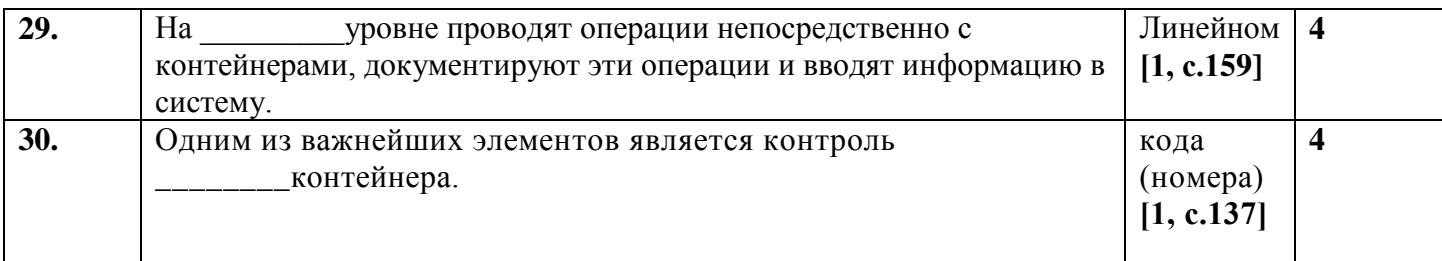

# Вариант-З

### Блок А

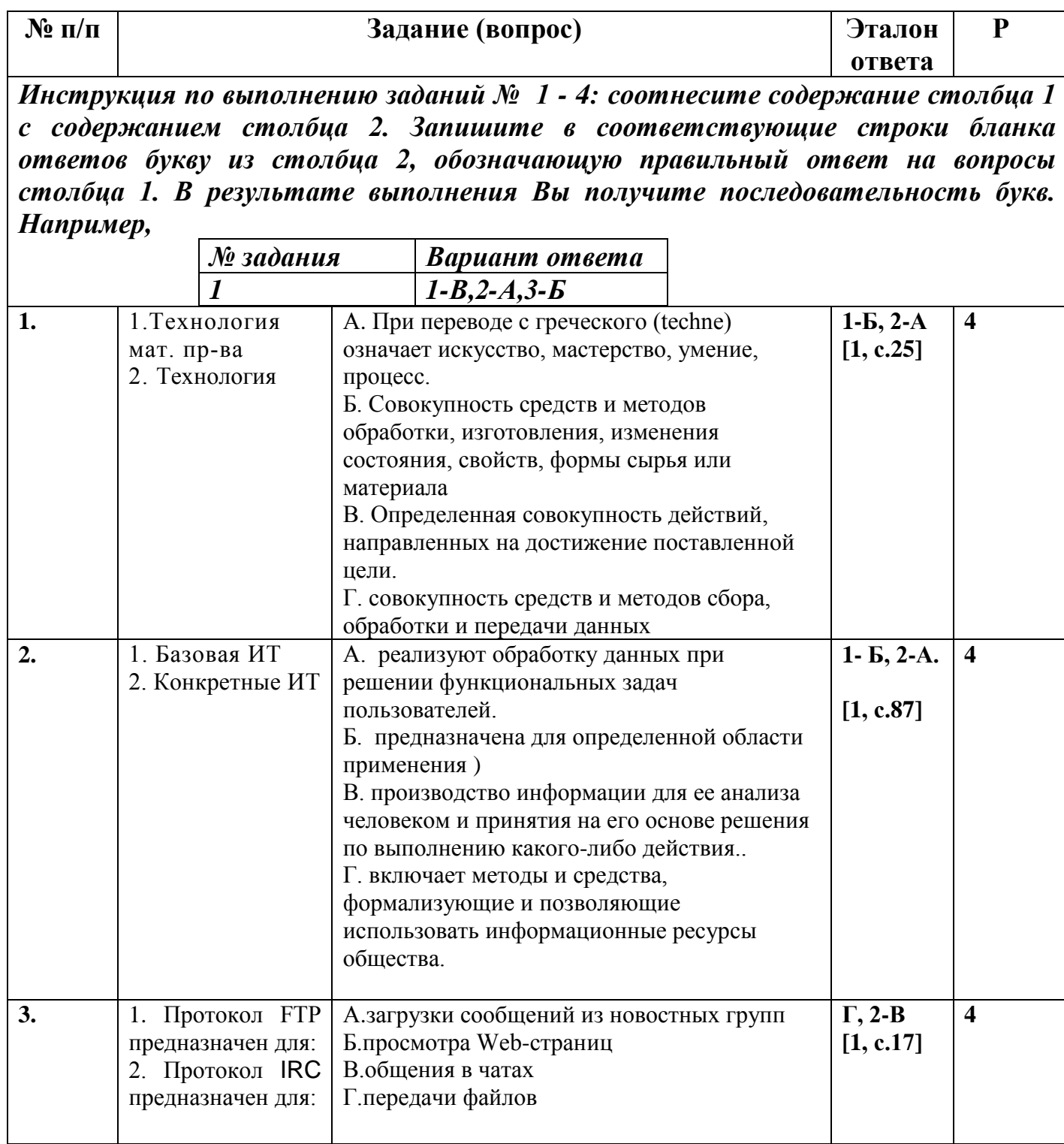

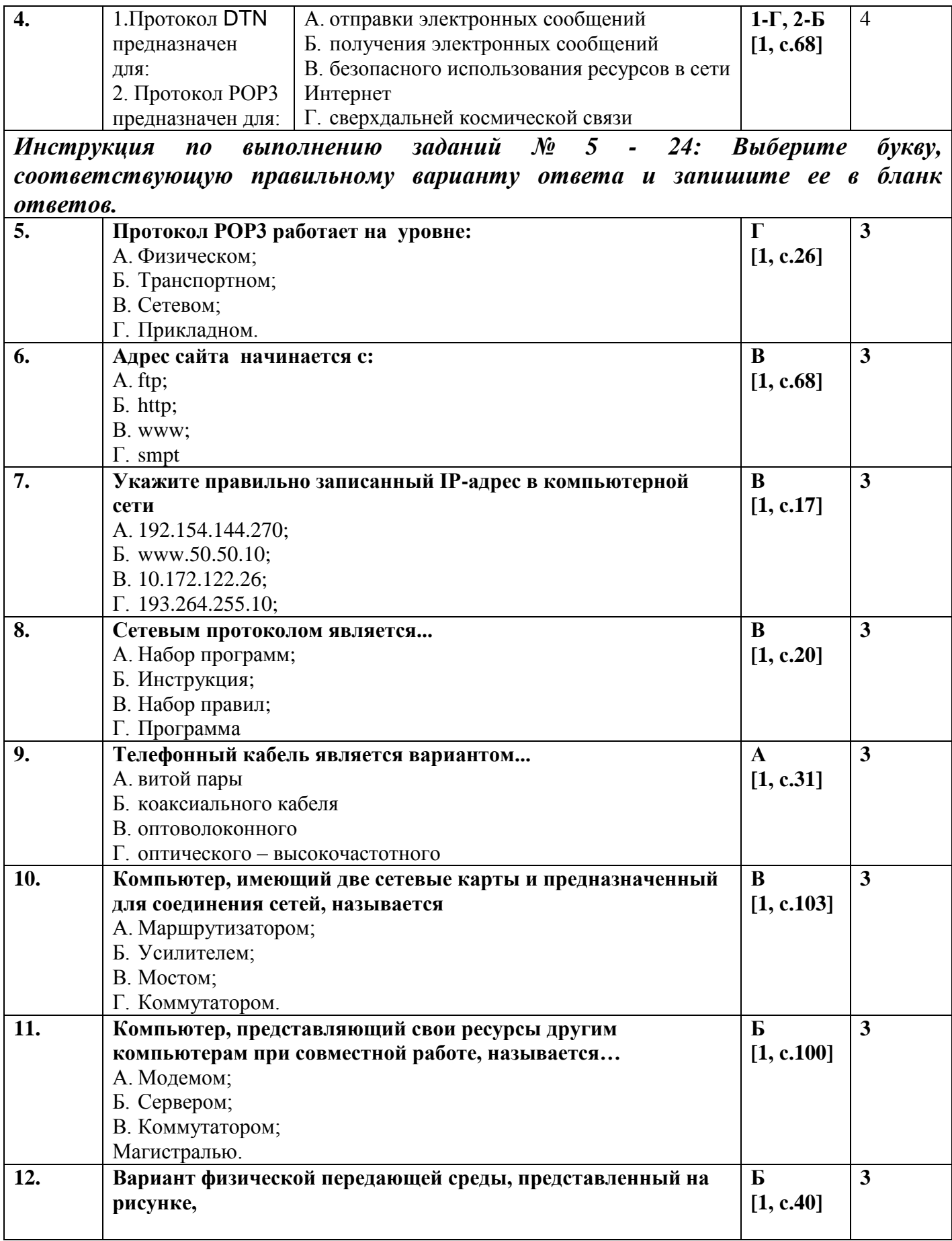

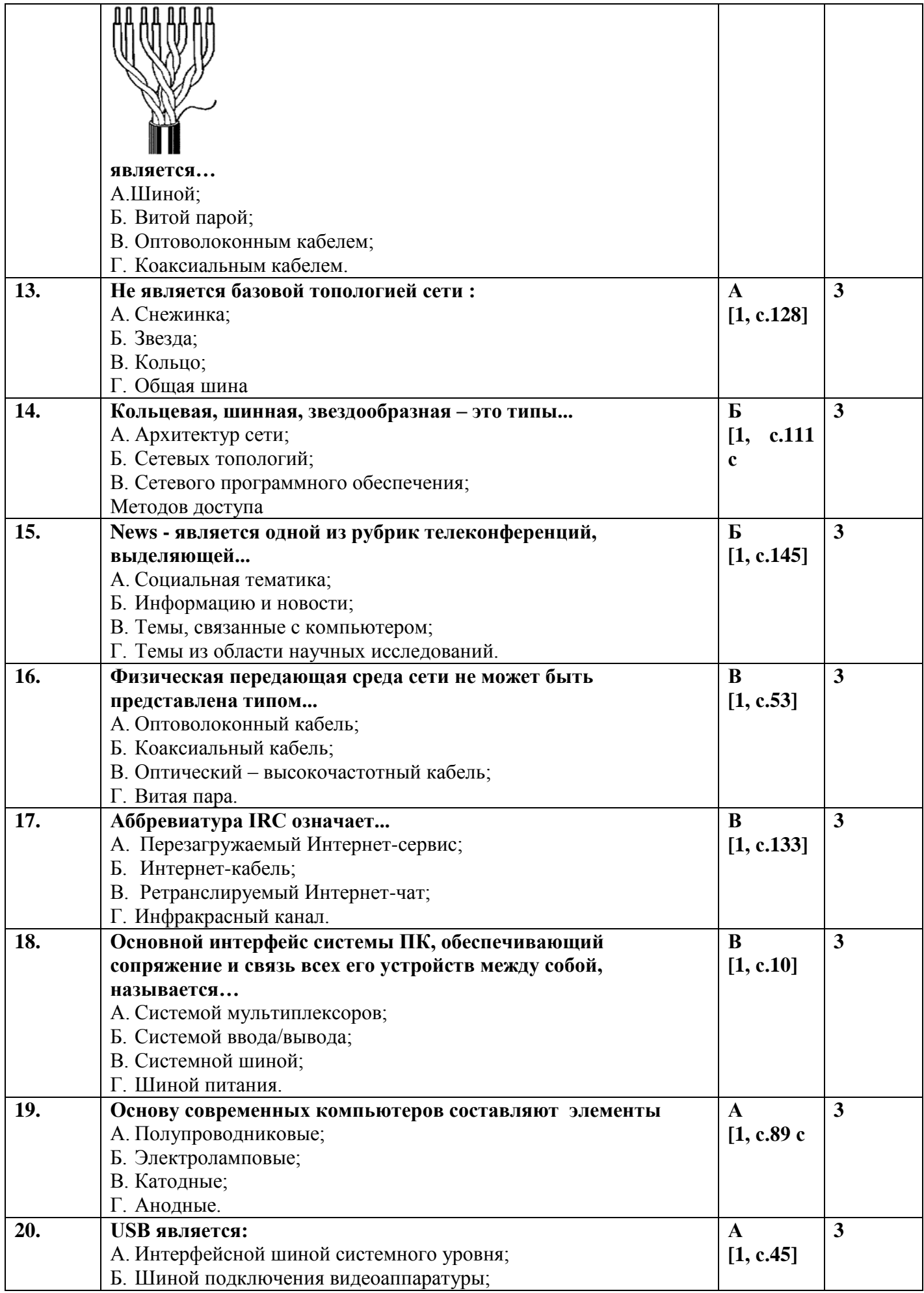

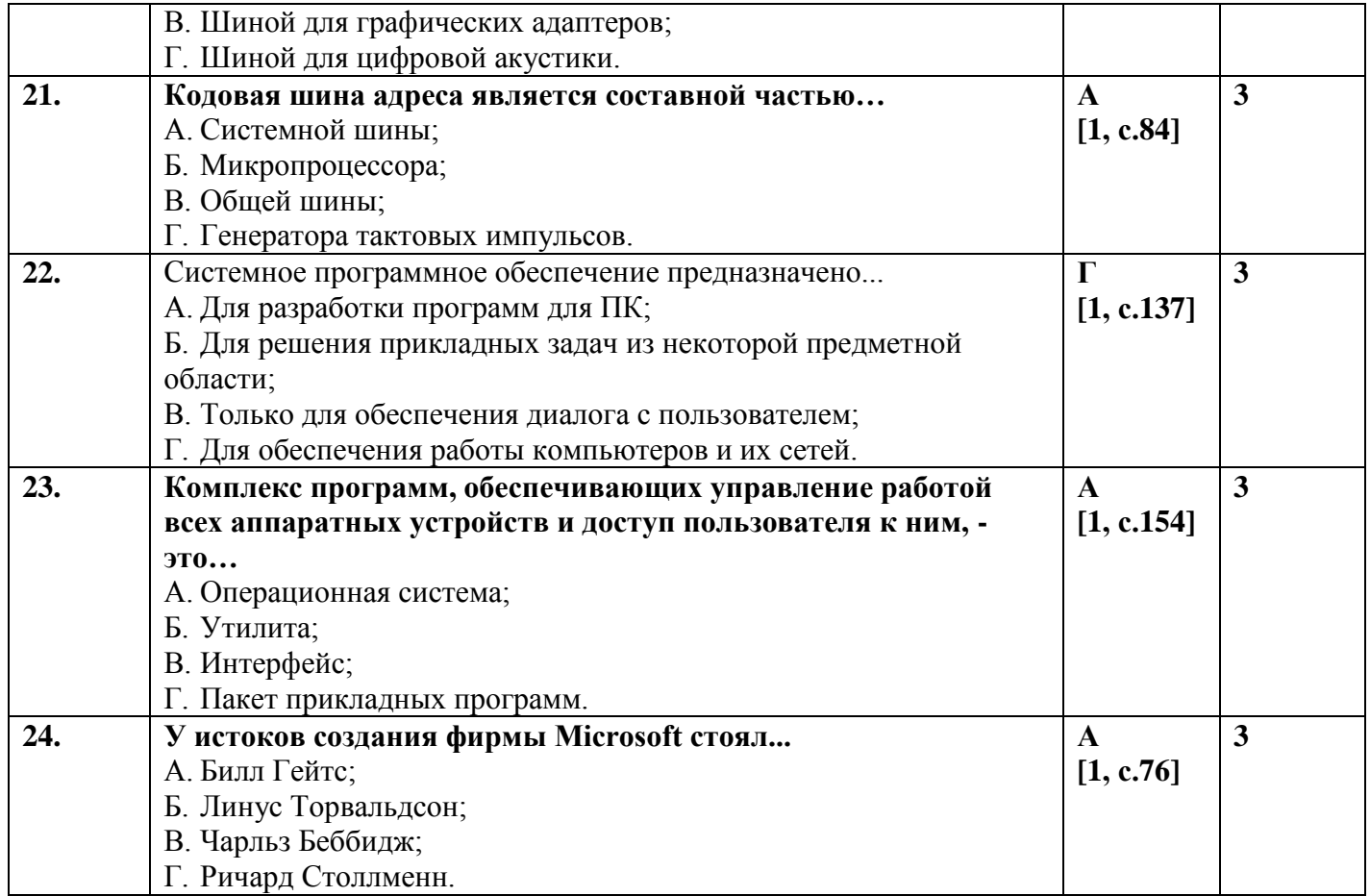

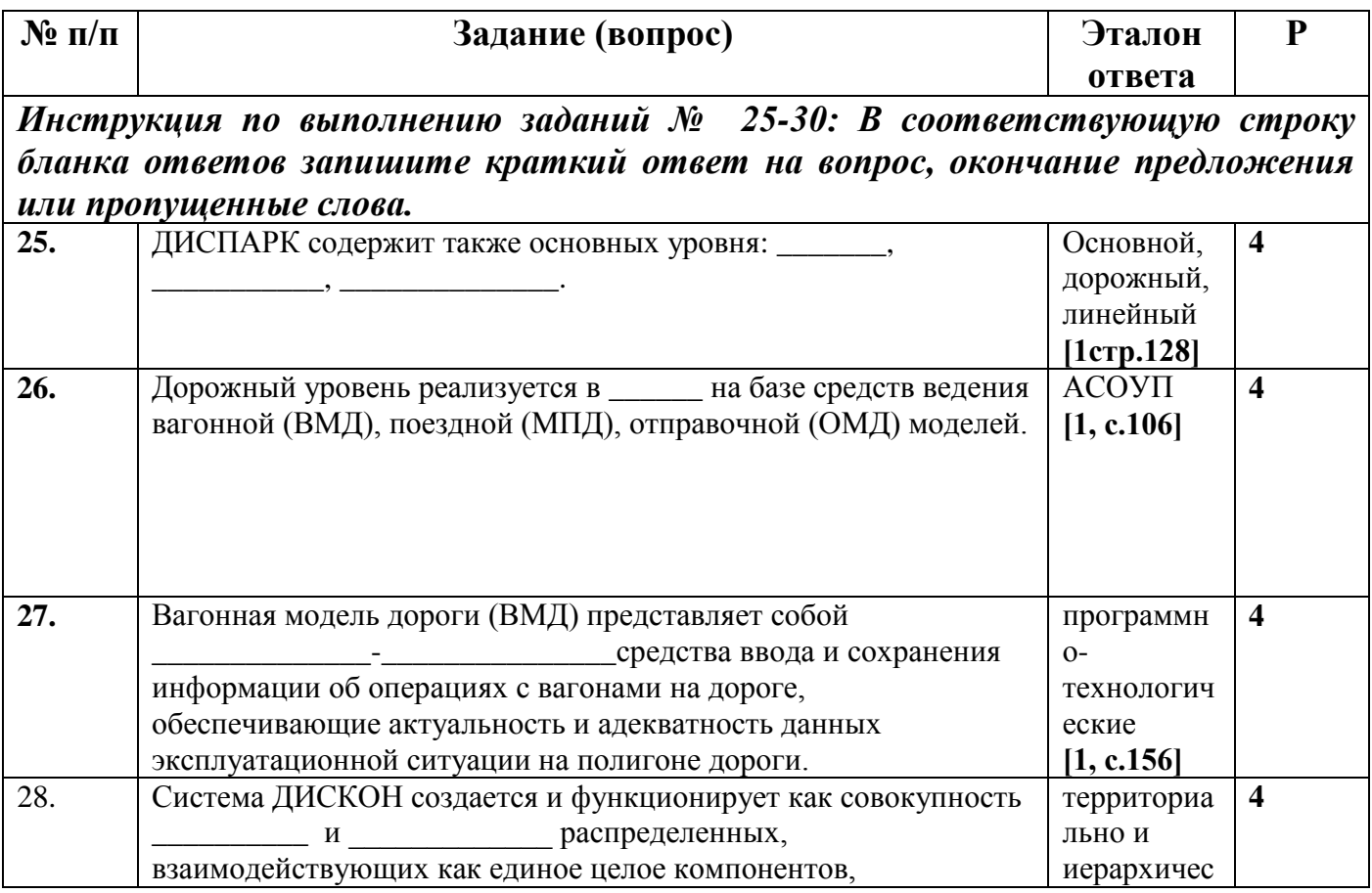

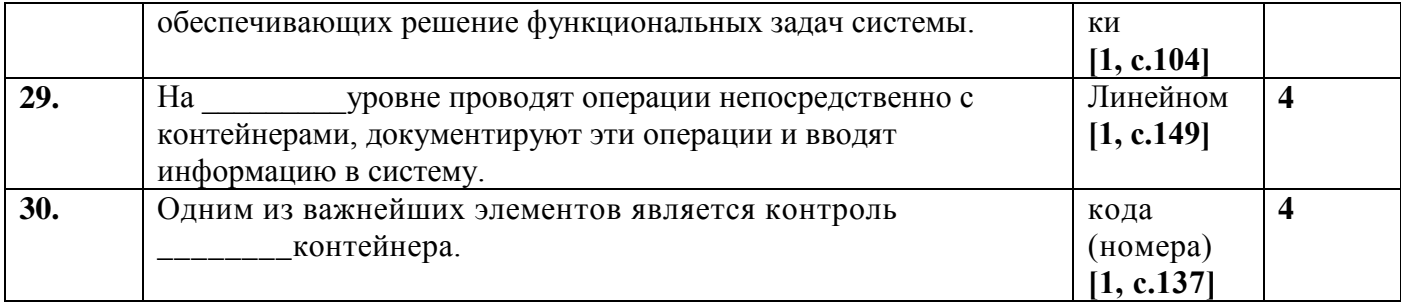

# Вариант-4

## Блок А

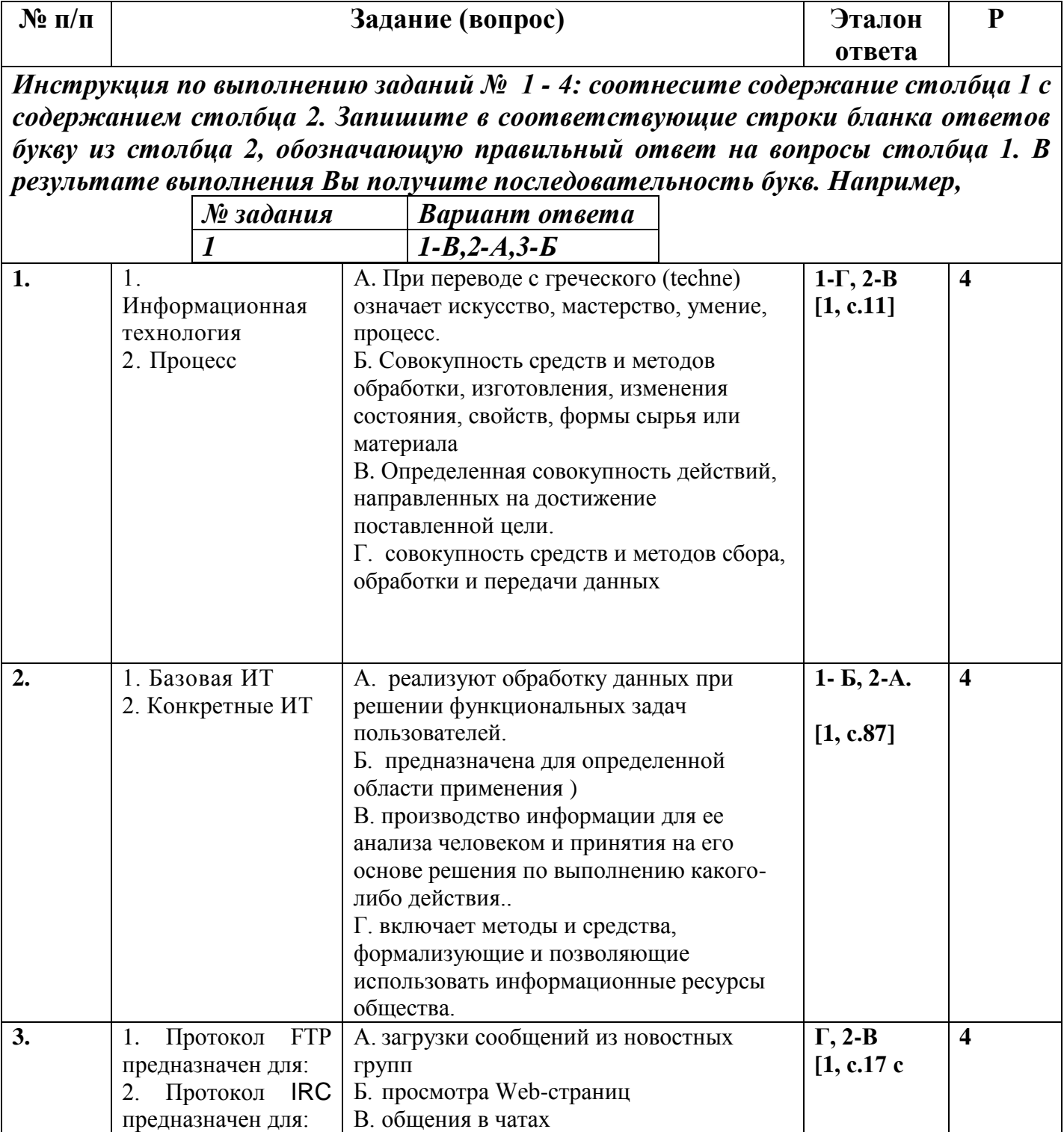

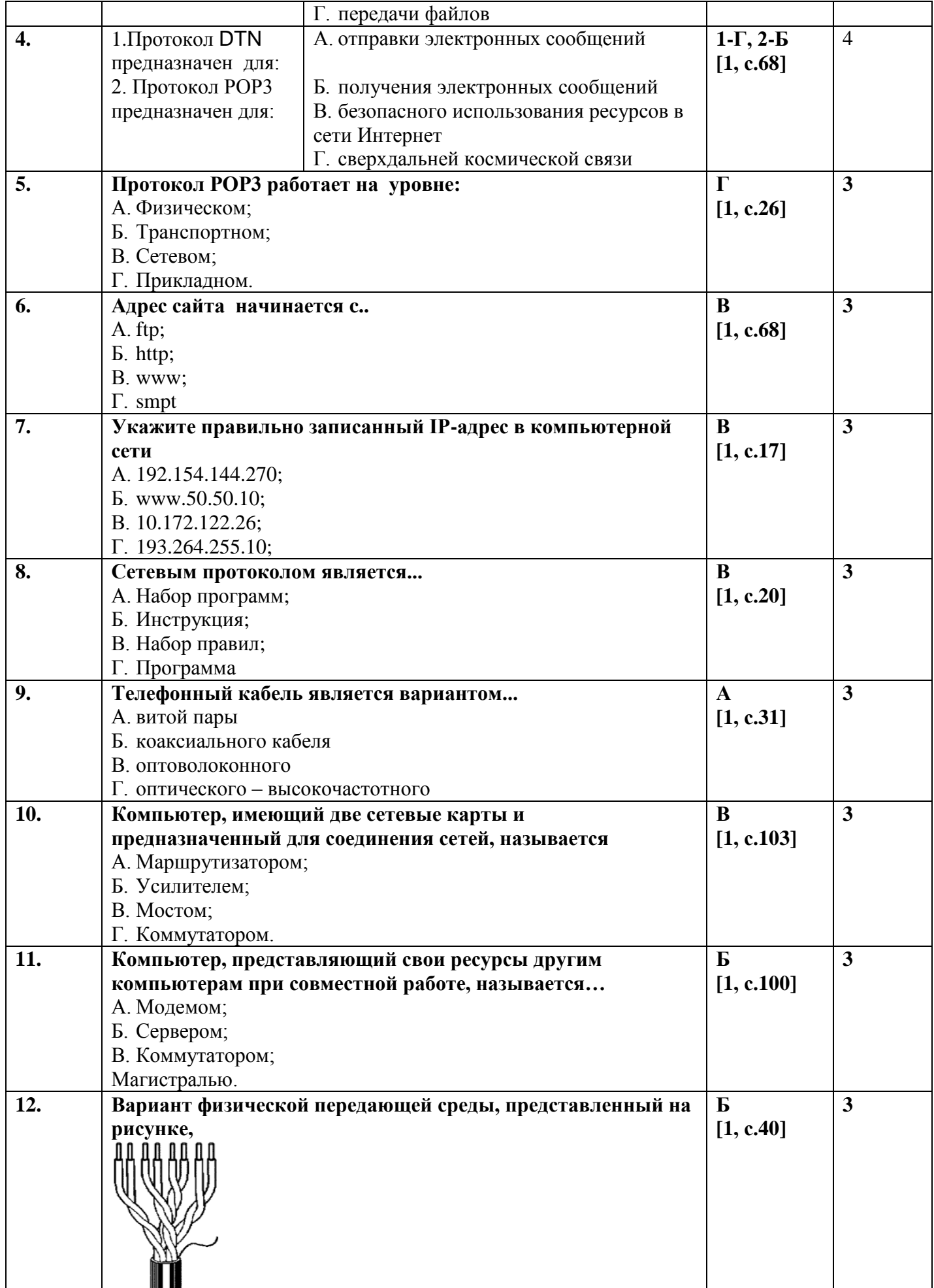

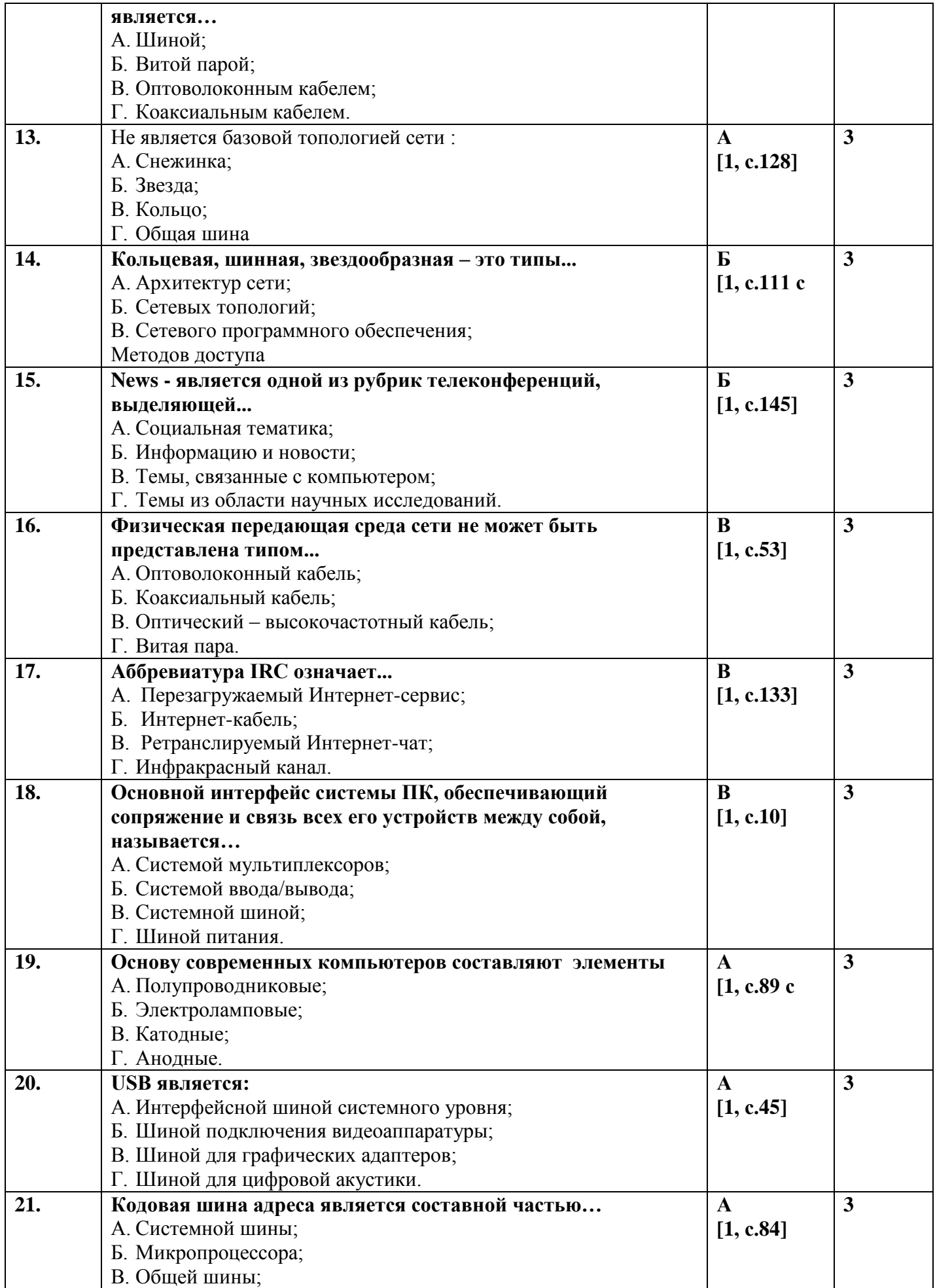

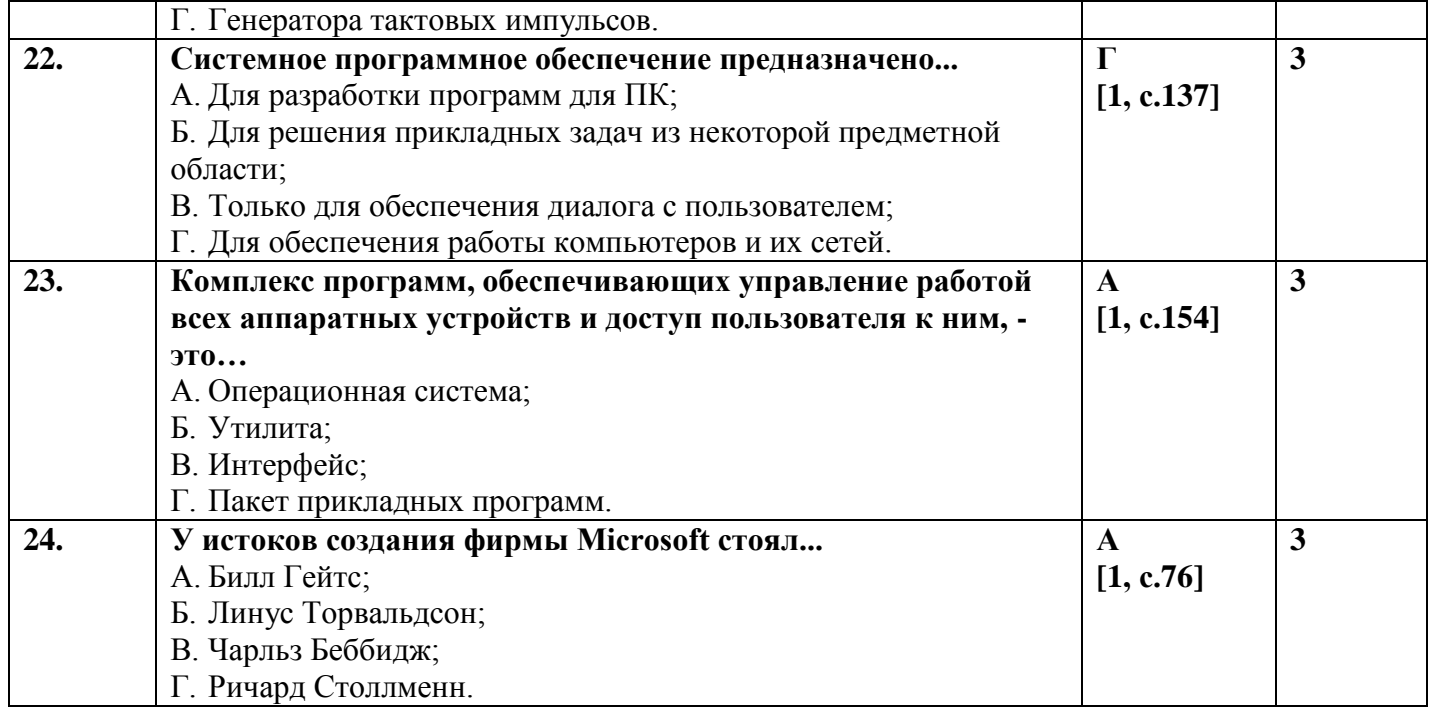

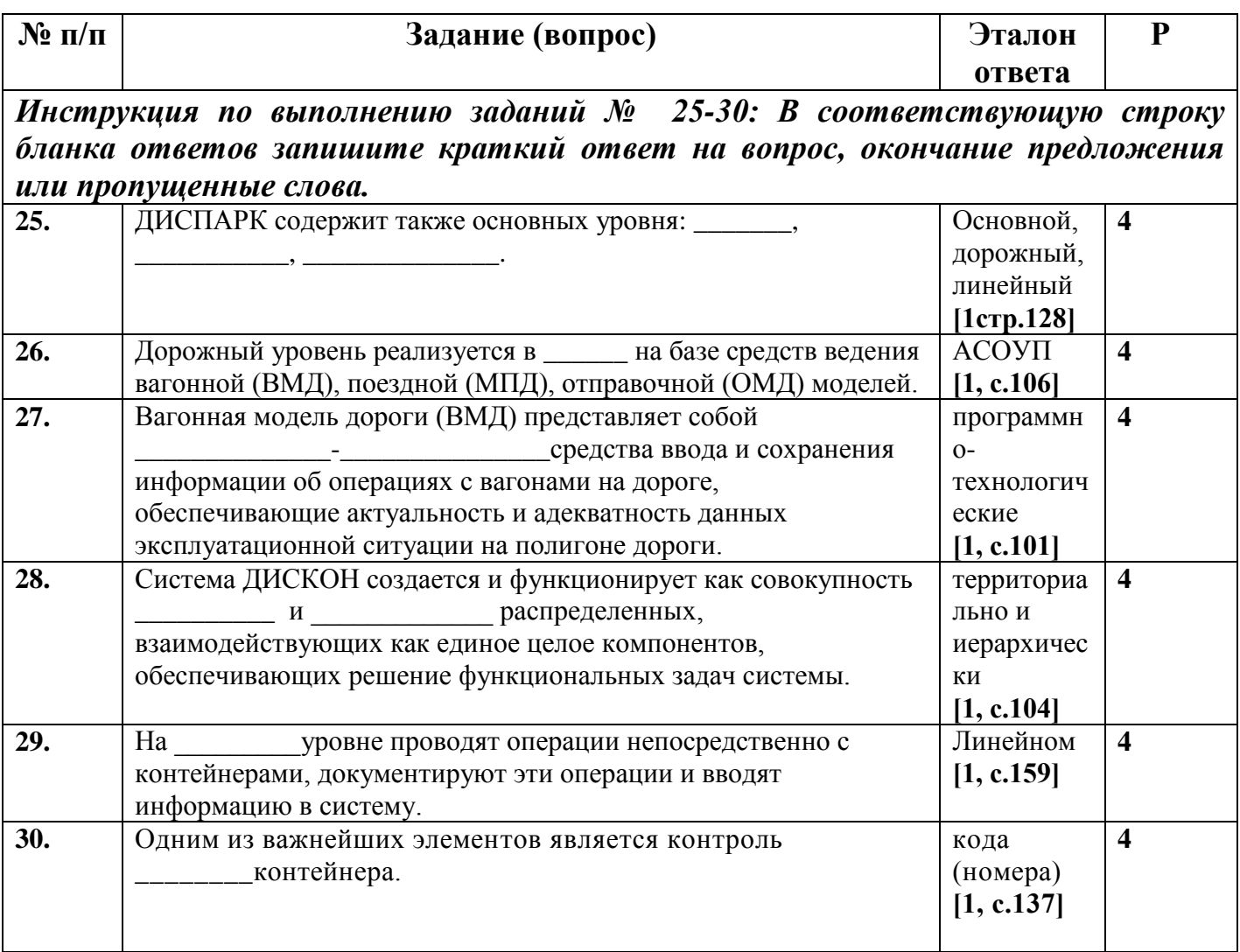

## **Бланк ответов**

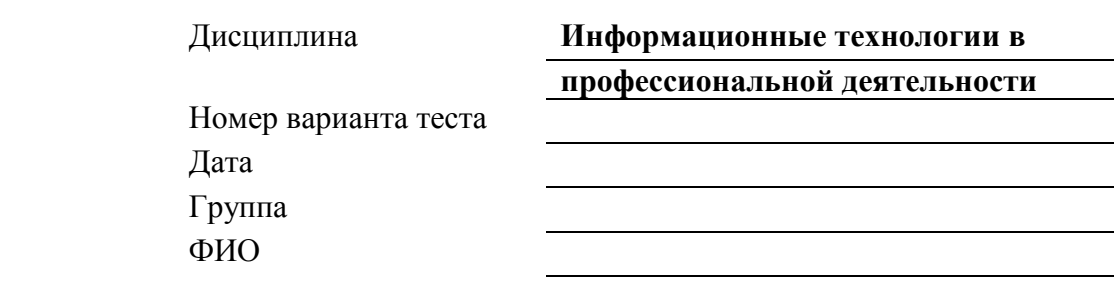

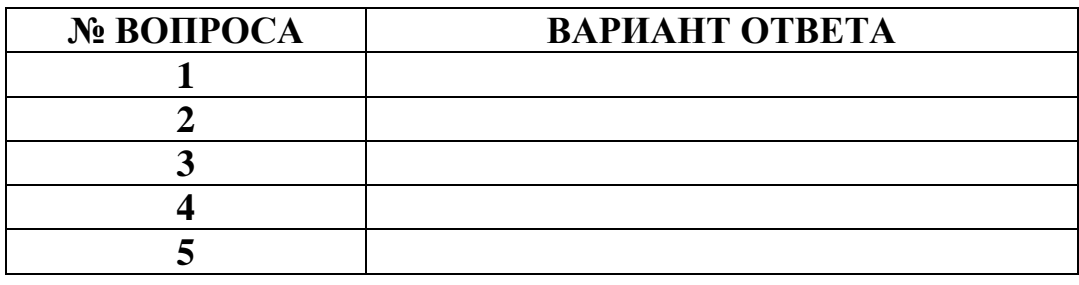

# **Эталоны ответов для тестовой формы контроля и критерий оценки**

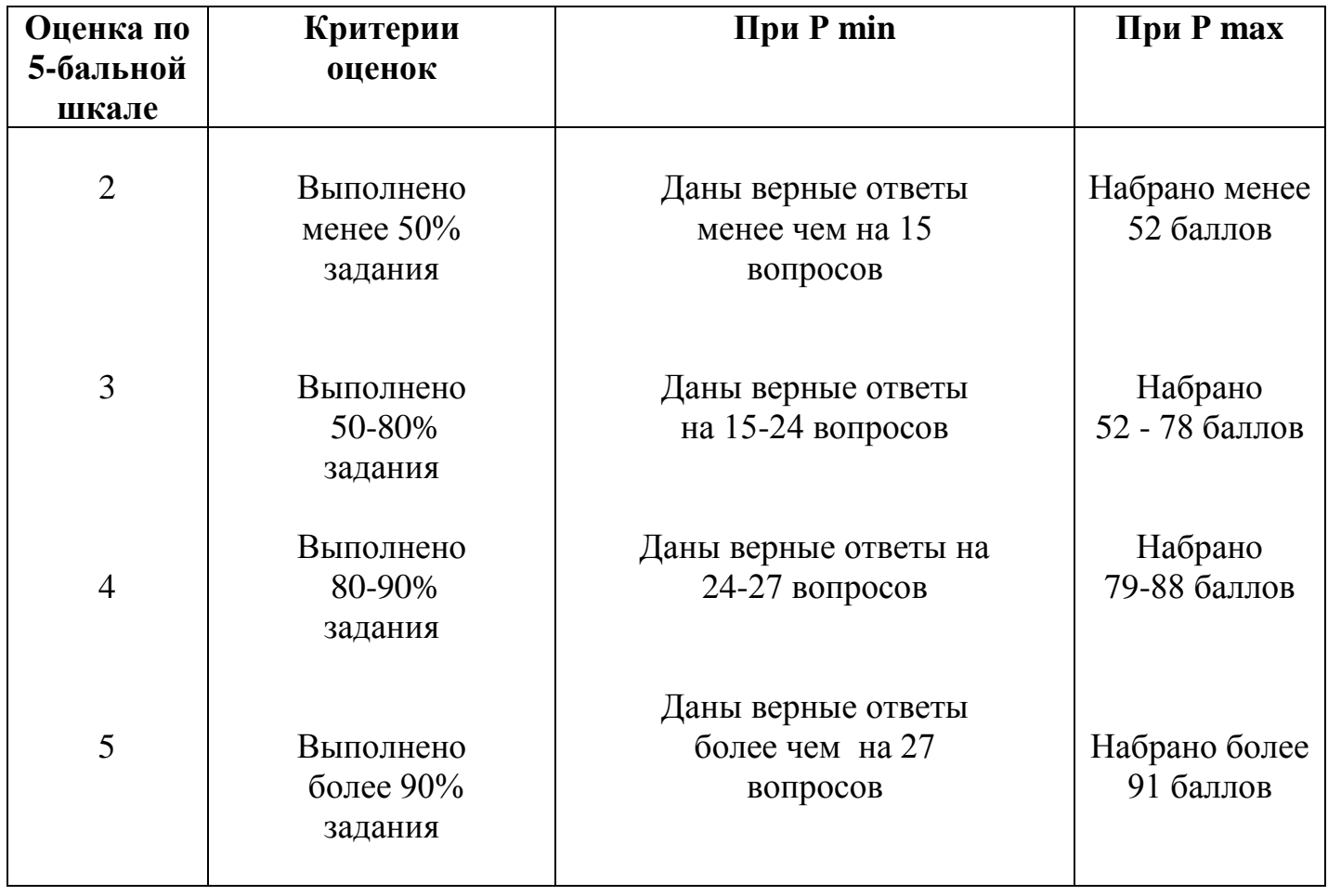

#### 6. **Список использованных источников**

#### **Основная учебная литература**

1. Кумскова, И.А. Базы данных [Электронный ресурс]: учебник / И.А. Кумскова. — Москва: КноРус, 2016. — 399 с. — СПО. — ISBN 978-5-406-04521-3. - Режим доступа: https://www.book.ru/book/919609 (ФИРО) по паролю.

2. Ляхович, В.Ф. Основы информатики [Электронный ресурс]: учебник / Ляхович В.Ф., Молодцов В.А., Рыжикова Н.Б. — Москва: КноРус, 2016. — 347 с. — ISBN 978-5-406-04695-1. — URL: https://book.ru/book/919275. — Текст: электронный. – Режим доступа: https://www.book.ru/book/919275 по паролю.

3. Лебедева, Т. Н. Информатика. Информационные технологии [Электронный ресурс]: учебно-методическое пособие / Т. Н. Лебедева, Л. С. Носова, П. В. Волков. — Челябинск: Южно-Уральский институт управления и экономики, 2017. — 128 c. — ISBN 978-5-9909865-3-4. — Текст: электронный // Электронно-библиотечная система IPR BOOKS: [сайт]. — URL: http://www.iprbookshop.ru/81296.html. — Режим доступа: для авторизир. пользователей по паролю.

4. Мезенцева, Е. М. Операционные системы [Электронный ресурс]: лабораторный практикум / Е. М. Мезенцева, О. С. Коняева, С. В. Малахов. — Электрон. текстовые данные. — Самара: Поволжский государственный университет телекоммуникаций и информатики, 2017. — 214 c. — 2227-8397. — Режим доступа: http://www.iprbookshop.ru/75395.html по паролю.

6. Михеева, Е.В. Информатика [Текст]: учебник для студентов учреждений среднего профессионального образования / Е.В. Михеева, О.И. Титова. - 2-е изд., стер. - Москва: Академия, 2018 г. - 400 с.

7. Угринович, Н.Д. Информатика [Электронный ресурс]: практикум / Угринович Н.Д. — Москва: КноРус, 2018. — 264 с. — (СПО). — ISBN 978-5-406-06186-2. — URL: https://book.ru/book/924220.— Текст: электронный по паролю.

8. Угринович, Н.Д. Информатика [Электронный ресурс]: учебник / Угринович Н.Д. — Москва: КноРус, 2018. — 377 с. — ISBN 978-5-406-06180-0. — URL:<br>https://book.ru/book/924189. — Текст: электронный. – Режим доступа: https://book.ru/book/924189. — Текст: электронный. – Режим доступа: https://www.book.ru/book/924189 по паролю.

9. Угринович, Н.Д. Информатика [Электронный ресурс]: практикум / Угринович Н.Д. — Москва: КноРус, 2018. — 264 с. — ISBN 978-5-406-06186-2. — URL: https://book.ru/book/924220. — Текст: электронный. – Режим доступа: https://www.book.ru/book/924220 по паролю.

10. Угринович, Н.Д. Информатика [Электронный ресурс]: учебник / Угринович Н.Д. — Москва: КноРус, 2020. — 377 с. — ISBN 978-5-406-07314-8. — URL: https://book.ru/book/932057. — Текст: электронный. – Режим доступа: https://www.book.ru/book/932057 по паролю.

11. Угринович, Н.Д. Информатика. Практикум [Электронный ресурс]: учебное пособие / Угринович Н.Д. — Москва: КноРус, 2020. — 264 с. — ISBN 978-5-406- 07320-9. — URL: https://book.ru/book/932058. — Текст: электронный. – Режим доступа: https://www.book.ru/book/932058 по паролю.

12. Угринович, Н.Д. Информатика [Электронный ресурс]: учебник / Угринович Н.Д. — Москва: КноРус, 2021. — 377 с. — ISBN 978-5-406-08167-9. — URL: https://book.ru/book/939221. — Текст: электронный. – Режим доступа: https://www.book.ru/book/939221 по паролю.

### **Дополнительная учебная литература**

1. Иопа, Н.И. Информатика. Конспект лекций [Электронный ресурс]: учебное пособие / Иопа Н.И. — Москва: КноРус, 2016. — 258 с. — ISBN 978-5-406-04151-2. — URL: https://book.ru/book/917889. — Текст: электронный. – Режим доступа: https://www.book.ru/book/917889 по паролю.

2. Иопа, Н.И. Информатика (для технических направлений) [Электронный ресурс]: учебное пособие / Иопа Н.И. — Москва: КноРус, 2016. — 470 с. — ISBN 978- 5-406-02408-9. — URL: https://book.ru/book/920659. — Текст: электронный. – Режим доступа: https://www.book.ru/book/920659 по паролю.

3. Рознатовская, А. Г. Создание компьютерного видеоролика в Adobe Premiere Pro CS 2 [Электронный ресурс]: учебное пособие / А. Г. Рознатовская. — Электрон. текстовые данные. — Москва, Саратов: Интернет-Университет Информационных Технологий (ИНТУИТ), Вузовское образование, 2017. — 81 c. — 978-5-4487-0094-1. — Режим доступа: http://www.iprbookshop.ru/67371.html по паролю.

4. Харитонов, Е. А. Теоретические и практические вопросы дисциплины «Информатика» [Электронный ресурс]: учебное пособие / Е. А. Харитонов, А. К. Сафиуллина. — Казань: Казанский национальный исследовательский технологический университет, 2017. — 140 c. — ISBN 978-5-7882-2108-3. — Текст: электронный // Электронно-библиотечная система IPR BOOKS: [сайт]. — URL: http://www.iprbookshop.ru/79538.html. — Режим доступа: для авторизир. пользователей по паролю.

5. Кулеева, Е. В. Информатика. Базовый курс [Электронный ресурс]: учебное пособие / Е. В. Кулеева. — Санкт-Петербург: Санкт-Петербургский государственный университет промышленных технологий и дизайна, 2019. — 174 c. — ISBN 978-5- 7937-1769-4. — Текст: электронный // Электронно-библиотечная система IPR BOOKS: [сайт]. — URL: http://www.iprbookshop.ru/102423.html. — Режим доступа: для авторизир. пользователей по паролю.

6. Лебедева, Т. Н. Информатика. Информационные технологии [Электронный ресурс]: учебно-методическое пособие для СПО / Т. Н. Лебедева, Л. С. Носова, П. В. Волков. — Саратов: Профобразование, 2019. — 128 c. — ISBN 978-5-4488-0339-0. — Текст: электронный // Электронно-библиотечная система IPR BOOKS: [сайт]. — URL: http://www.iprbookshop.ru/86070.html. — Режим доступа: для авторизир. пользователей по паролю.

7. Иопа, Н.И. Информатика (для технических направлений) [Электронный ресурс]: учебное пособие / Иопа Н.И. — Москва: КноРус, 2020. — 470 с. — ISBN 978- 5-406-07259-2. — URL: https://book.ru/book/932538. — Текст: электронный. – Режим доступа: https://www.book.ru/book/932538 по паролю.

8. Платонова, Н. С. Создание компьютерной анимации в Adobe Flash CS3 Professional [Электронный ресурс]: учебное пособие / Н. С. Платонова. — 3-е изд. — Москва: Интернет-Университет Информационных Технологий (ИНТУИТ), Ай Пи Ар Медиа, 2020. — 175 c. — ISBN 978-5-4497-0696-6. — Текст: электронный // Электронно-библиотечная система IPR BOOKS: [сайт]. — URL: http://www.iprbookshop.ru/97584.html. — Режим доступа: для авторизир. пользователей по паролю.

### **Интернет-ресурсы**

1. Лаборатория информатики МИОО. – http://www.metodist.ru.

2. Сеть творческих учителей информатики. – http://www.it-n.ru.

3. Методическая копилка учителя информатики. – http://www.metodkopilka.ru.

4. Федеральный центр информационных образовательных ресурсов (ОМC). – [http://fcior.edu.ru.](http://fcior.edu.ru/)

#### **Официальные, справочно-библиографические и периодические издания**

1. О железнодорожном транспорте в Российской Федерации [Текст]: Федеральный закон от 10.01.2003 №17-ФЗ в редакции Федерального закона от 03.08.2018 № 342-ФЗ. – Екатеринбург: ТД УралЮрИздат, 2019. – 36 с. – 5 экз.

2. Устав железнодорожного транспорта Российской Федерации [Текст]: Федеральный закон от 10.01.2003 №18-ФЗ в редакции Федерального закона от 03.08.2018 № 312-ФЗ. – Екатеринбург: ТД УралЮрИздат, 2019. – 80 с. – 5 экз.

3. Гудок [Текст]: ежедневная транспортная газета (2016, 2017, 2018, 2019, 2020 гг.) – 1200 экз.

4. Железнодорожный транспорт [Текст]: ежемесячный научно-теоретический технико-экономический журнал (2016, 2017, 2018, 2019, 2020 гг.) – 60 экз.

5. Транспорт России [Текст]: всероссийская транспортная еженедельная информационно-аналитическая газета (2016, 2017, 2018, 2019, 2020 гг.) – 240 экз.

6. Локомотив [Текст]: ежемесячный производственно-технический и научнопопулярный журнал (2016, 2017, 2018, 2019, 2020 гг.) – 60 экз.